## **Adobe Photoshop 2022 (Version 23.2) Download With License Key X64 2022**

It has been a while since Adobe Photoshop was released and since then, there has been a lot of progress in the software. They have made some major changes in the software and the versatile and easy-to-use features of Adobe Photoshop are still very much the same. This is why the software is still one of the most used among the photographers today. In conclusion, installing Adobe Photoshop and then cracking it is easy and simple. The first step is to download and install the Adobe Photoshop software on your computer. Then, you need to locate the installation.exe file and run it. Once the installation is complete, you need to locate the patch file and copy it to your computer. The patch file is usually available online, and it is used to unlock the full version of the software. After the patch file is copied, you need to run it and then follow the instructions on the screen. Once the patching process is complete, you will have a fully functional version of Adobe Photoshop on your computer. To make sure that the software is running properly, you should check the version number to ensure that the crack was successful. And that's it - you have now successfully installed and cracked Adobe Photoshop!

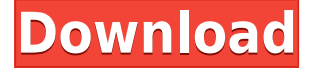

Another big advantage of Image Editing Software is creating an environment for image processing. It's something you can't do by working with the tools available on your computer. Image editing software is not only one can hand-draw or draw a photograph, but allows you to add some interesting surreal effects. Its ability to manipulate images makes for an interactive experience that's equally fun. No dispute that the new version of Photoshop CS6 is so easy to get around that I doubt anyone will pay for this upgrade. Lightroom, on the other hand, is built for photographers in ways that don't include many controls. I think the new version of Photoshop will mainly be adopted by folks who seldom work with RAW files since they need to play with layers, actions, filters, fill, etc. Adobe's new touch interface makes for a snappy experience that is impossible in Lightroom. Even the basic operations are easier in Photoshop. Selecting files in Lightroom to load into the editor takes quite a bit of time, whereas doing so in Photoshop is instantaneous. Thus, the uncompressed file format (JPEG) that is so popular with digital photographers is of less value. For instance, the latest version of Photoshop CS6 offers a reduced file size of up to 10% compression, with a JPEG format to compress to an even greater degree, with or without any JPEG 2000 format. The first phase focuses on reducing the file size of the original to about 20% by reducing the color information using the JPEG 2000 format.

## **Download Adobe Photoshop 2022 (Version 23.2)Activation Code With License**

## **Code [32|64bit] {{ lifetime releaSe }} 2022**

With Photoshop Camera, you can visually adjust the color of any photo in seconds, so you get rid of any unwanted hues instantly. With just a few taps, you can adjust how the image appears to your eye. You can add a color shift, enhance the exposure, and increase saturation all without needing to make any changes to your image. **Artistic Options:** If you're creating the perfect photo or graphic design, the Artistic Adjustments offers a unique range of choices. You can apply a select color to enhance the look of your image, change lens corrections, and add your signature style to your work. This tool's accessible tools and simple controls make it simple to enhance any and every shot to fit your style. All of your work is saved for easy editing and re-sizing. **Crop:** Are you a professional photographer looking to enhance their artistic images? Everything you shoot and create deserves attention, and the Crop tool makes that easy for you with its smart crop and resize tools. **Rotate:** Need to find the perfect angles for your photos? Photoshop Camera helps you get the perfect tilt, rotation, or perspective for any shot. You can use Photoshop Camera's intuitive tools to get that perfect angle for your content, and you don't need to edit each photo individually. All of the tools that are critical to working in Photoshop are available now. Photoshop Camera includes the new Tiltshift Photo Editor to sharpen every shot, new Magic Star Filter for natural light portraits, and Lens Correction features for images shot in low light conditions. You can also expect to see other tools that were already announced. e3d0a04c9c

## **Adobe Photoshop 2022 (Version 23.2) Free License Key 64 Bits 2022**

The latest Adobe enterprise photography platform updates include a new subscription offering, deeper integration with enterprise content management, and a new 25-page digital imaging industry report. Today, Creative Cloud gives you all the tools you need to simultaneously take and share highresolution images and video. And now, with Timeline, you can create, edit and share video in a single app. That's all part of an enterprise-grade photography platform that helps photographers with the tools and skills to get the job done. The latest version of the industry standard is coming to platforms across Windows, macOS and Chrome OS with support for WebP and VP9 natively. Photoshop CC 2018 is the industry standard for content creation for all platform file formats including WebP, Ogg, WebM, JPEG, PNG, GIF, TIFF, CMYK, PDF. In addition, Photoshop CC 2018 also natively supports VP9 and H.265, so it can playback videos created from those codecs regardless of which browser is used. The AVG tagged for new and improved Portrait retouching tools. Photo-based retouching features provide fast and simple edits to help you fix skin and hair issues, remove eye defects, relight and accentuate features, and change the atmosphere of a photo. Lastly, the company announced two new enterprise-grade photography platforms, starting with creative cloud enterprise portfolio, which includes the new Creative Cloud photography application, and the new Adobe photography as a service (PaaS) platform.

adobe photoshop border brushes free download best adobe photoshop brushes free download adobe photoshop sketch brushes free download adobe photoshop star brushes free download swirl brushes free download for adobe photoshop adobe photoshop cc smoke brushes free download adobe photoshop skin brushes free download adobe photoshop smudge brushes free download adobe photoshop cc splatter brushes free download adobe photoshop splatter brushes free download

Photoshop is one of the top software programs used in image editing. This book shows you how to set up and use Photoshop in an easy-to-follow manner. It will only teach you how to use the tools and how to manipulate the images. The book includes real-world examples and smart tips and tricks. If you want to know about the programs inside Adobe CS6 and how it works, then this book will open your eyes and teach you. You will learn how to use this software in an easy and user-friendly manner. After reading this book, you will become the expert of Photoshop. No matter where you are working, you can work on your images. This book contains smart tips that can turn you into an advanced Photoshop user and also you will be able to edit any type of images. Point and click filters may seem antique these days but hard-working designers still put them to good use. The new Photoshop CC has added five new point and click filters: Lasso for selecting objects, Magic Wand for selecting area, Multi-select for selecting objects, Polygonal Lasso to draw freehand, and Spot Healing Brush to select and edit objects. Adobe's Learning Path feature is the most helpful tool every newly launched the software off. You can skip layers of information and go directly to the features you are interested in. The Learning Path is a collection of articles and workshops that guides you through an area of Photoshop. It actually collects 10 tutorials grouped into easy-to-follow steps, beginners through to curious professionals. Conveniently located at the top of Photoshop next to the File menu. Normally, you can only find these tutorials from the Help menu.

Adobe Photoshop has helped millions of people achieve their creative vision, and its innovations continue to shape how users interact with software. Innovations across Photoshop and Adobe's creative software platforms and services have led to the rapid adoption of user-friendly mobile, web and social features in the media-creation process. As users embrace these innovations, like film-todisplay output and multitouch creativity tools, the ways in which they work together is transforming. Incomparable design, experience and innovation have made Adobe Creative Cloud the premier cloud-based subscription service and the #1 choice in digital media and design professionals worldwide. We recognize and celebrate the hundreds of thousands of people who rely on Adobe Creative Cloud and its applications for their work. We are dedicated to supporting them and to the design and media sector. Sony's FBO is the world's most widely used camera for commercial, broadcast, and cinema use and its relatively small size and full colour screen make it ideal for versatility. The FBO HD takes professional video and still photography in a new direction, climbing into the 4K space to give consumers the ability to share video that offers smooth, sharp, sharp HD images. You'll see it in newsrooms, on-air, on stage, and in the post. "The FBO HD is virtually unbreakable, allowing users to capture moments in immersive 4K or burst HD video. It's perfect for professional users who want to be able to capture high-quality images in a compact, versatile package" said Denis Minier. The FBO HD comes with Sony's FUJINON lens system, a lens combination that offers consumers an interface for a product that appeals to their lifestyle. It's ideal for people that like to shoot, feel and express themselves.

<https://soundcloud.com/atvieloula1971/fifa-2013-pc-reloaded-passwordtxt> <https://soundcloud.com/nardosaqasoyy/keygen-kitchendraw-45> <https://soundcloud.com/assissearchsy1983/milan-sikirica-stehiometrija-download> <https://soundcloud.com/apajeedawagi/death-note-english-dubbed-720p-torrent> <https://soundcloud.com/countmabarkhea1989/burger-lounge-game-download> <https://soundcloud.com/enpieprecit1978/adobe-media-encoder-cc-2014-full-crack-software> <https://soundcloud.com/hairwaculaj5/baby-s-trip-to-china-full-movie-in-hindi> <https://soundcloud.com/somokiswaefx/ad600-code-wizard-pro-dongle-crack> <https://soundcloud.com/ahoutincis1977/red-giant-universe-serial> <https://soundcloud.com/rabeahhaukiw/vray-for-sketchup-2013-with-crack> <https://soundcloud.com/ntlhegestoe/raya-real-discografia-torrent-tested> <https://soundcloud.com/dendiphitua1978/camersoft-fake-webcam-v3108-crack-by-laxity> <https://soundcloud.com/antisdispna1977/accurate-accounting-5-keygen-20> <https://soundcloud.com/enpieprecit1978/matlab-2011a-v7120635-portable-download> [https://soundcloud.com/nardosaqasoyy/gramatica-teoria-e-exercicios-paschoalin-e-spadoto-pdf-downl](https://soundcloud.com/nardosaqasoyy/gramatica-teoria-e-exercicios-paschoalin-e-spadoto-pdf-download) [oad](https://soundcloud.com/nardosaqasoyy/gramatica-teoria-e-exercicios-paschoalin-e-spadoto-pdf-download)

Adobe Photoshop comes with many powerful options for creating and editing still images. Its RAW editing capability makes it easier for experts and users with no prior experience to handle it. With this feature, you can convert RAW files directly to a vector format. You can also save your edits as layers. Files will be saved both in the JPG/TIFF formats or the RAW format. This feature provides the much needed flexibility to create, edit and manipulate your images. The "layer" tool allows you to isolate objects, removing unwanted objects and experimenting with the individual layers without the need to batch them in layers. Layer can be easily combined and moved using the magic wand tool. This feature is highly useful in terms of saving and organizing your work with minimal work and time. You can keep the layers as a separate objects you can maneuver directly without banding.'The new features have helped Photoshop to take another step ahead of its competitors. It has also given a boost to its user base. The new features also make it easier for users to fix their work. The most

attractive and easy-to-use feature is the integrated Undo feature, which allows you to undo changes in a single click in the image. When you re-import an object, place or edit an object, once you have made your changes you can always go back to undo them by clicking the Undo button. Automatic Revert in particular helps you revert the effects on an image when you go to another photo with the same settings. More importantly, its really quick and easy to revert similar effects, with just few clicks. For more information about the new Undo capability, take a look at the below YouTube video.

<http://efekt-metal.pl/?p=1> <https://entrelink.hk/uncategorized/online-photoshop-free-no-download-updated/> <https://www.skiplace.it/wp-content/uploads/2023/01/meelav.pdf> [https://zeroimpact-event.com/wp-content/uploads/2023/01/Lens-Flare-Brush-Photoshop-Free-Downlo](https://zeroimpact-event.com/wp-content/uploads/2023/01/Lens-Flare-Brush-Photoshop-Free-Download-UPD.pdf) [ad-UPD.pdf](https://zeroimpact-event.com/wp-content/uploads/2023/01/Lens-Flare-Brush-Photoshop-Free-Download-UPD.pdf) <http://orakprecast.net/wp-content/uploads/2023/01/yadvera.pdf> [https://www.sprutha.com/wp-content/uploads/2023/01/Adobe\\_Photoshop\\_Cc\\_2018\\_Crack\\_Reddit\\_Do](https://www.sprutha.com/wp-content/uploads/2023/01/Adobe_Photoshop_Cc_2018_Crack_Reddit_Download_BEST.pdf) [wnload\\_BEST.pdf](https://www.sprutha.com/wp-content/uploads/2023/01/Adobe_Photoshop_Cc_2018_Crack_Reddit_Download_BEST.pdf) <https://almet-sale.ru/wp-content/uploads/2023/01/wyakell.pdf> [https://ddspier.com/wp-content/uploads/2023/01/Photoshop-2021-Version-2201-Download-Torrent-Ac](https://ddspier.com/wp-content/uploads/2023/01/Photoshop-2021-Version-2201-Download-Torrent-Activation-Code-2023.pdf) [tivation-Code-2023.pdf](https://ddspier.com/wp-content/uploads/2023/01/Photoshop-2021-Version-2201-Download-Torrent-Activation-Code-2023.pdf) [https://duplicazionechiaveauto.it/adobe-photoshop-2022-version-23-2-with-license-key-torrent-update](https://duplicazionechiaveauto.it/adobe-photoshop-2022-version-23-2-with-license-key-torrent-updated-2022/) [d-2022/](https://duplicazionechiaveauto.it/adobe-photoshop-2022-version-23-2-with-license-key-torrent-updated-2022/) [https://dubaisafariplus.com/wp-content/uploads/2023/01/Download-free-Photoshop-CC-2015-Version-](https://dubaisafariplus.com/wp-content/uploads/2023/01/Download-free-Photoshop-CC-2015-Version-17-Product-Key-LifeTime-Activation-Code-For-Window.pdf)[17-Product-Key-LifeTime-Activation-Code-For-Window.pdf](https://dubaisafariplus.com/wp-content/uploads/2023/01/Download-free-Photoshop-CC-2015-Version-17-Product-Key-LifeTime-Activation-Code-For-Window.pdf) [https://bodhirajabs.com/wp-content/uploads/2023/01/Photoshop-CC-2015-Version-18-Torrent-Activati](https://bodhirajabs.com/wp-content/uploads/2023/01/Photoshop-CC-2015-Version-18-Torrent-Activation-Code-With-License-Code-finaL-version-20.pdf) [on-Code-With-License-Code-finaL-version-20.pdf](https://bodhirajabs.com/wp-content/uploads/2023/01/Photoshop-CC-2015-Version-18-Torrent-Activation-Code-With-License-Code-finaL-version-20.pdf) <https://turn-key.consulting/2023/01/02/free-brush-photoshop-download-exclusive/> [https://www.happyanni.com/2023/01/02/download-free-adobe-photoshop-cs4-crack-win-mac-64-bits-2](https://www.happyanni.com/2023/01/02/download-free-adobe-photoshop-cs4-crack-win-mac-64-bits-2022/) [022/](https://www.happyanni.com/2023/01/02/download-free-adobe-photoshop-cs4-crack-win-mac-64-bits-2022/) <https://www.2arly.com/wp-content/uploads/2023/01/verbell.pdf> [https://thekeymama.foundation/wp-content/uploads/2023/01/Download-Adobe-Photoshop-2022-Versi](https://thekeymama.foundation/wp-content/uploads/2023/01/Download-Adobe-Photoshop-2022-Version-2301-CRACK-Free-Registration-Code-For-Mac-and-Window.pdf) [on-2301-CRACK-Free-Registration-Code-For-Mac-and-Window.pdf](https://thekeymama.foundation/wp-content/uploads/2023/01/Download-Adobe-Photoshop-2022-Version-2301-CRACK-Free-Registration-Code-For-Mac-and-Window.pdf) <https://sympathystore.net/adobe-photoshop-2021-version-22-5-keygen-full-version-x64-updated-2023/> <https://bodhirajabs.com/photoshop-mac-download-reddit-updated/> <https://thetraditionaltoyboxcompany.com/wp-content/uploads/2023/01/perfquad.pdf> <http://thisaddiction.org/wp-content/uploads/2023/01/walele.pdf> <https://merryquant.com/photoshop-2021-version-22-4-activation-code-win-mac-x32-64-hot-2022/> <https://werco.us/2023/01/02/photoshop-5-download-free-top/> <https://mercatinosport.com/wp-content/uploads/2023/01/pieala.pdf> <https://healtharticlesworld.com/fitness/human-brush-photoshop-download-link/> [https://curriculocerto.com/adobe-photoshop-cc-2015-version-16-crack-with-full-keygen-for-windows-u](https://curriculocerto.com/adobe-photoshop-cc-2015-version-16-crack-with-full-keygen-for-windows-update-2022/) [pdate-2022/](https://curriculocerto.com/adobe-photoshop-cc-2015-version-16-crack-with-full-keygen-for-windows-update-2022/) <https://thepeak.gr/free-photoshop-hair-brushes-download-extra-quality/> <http://thedailybuzzmag.com/?p=2919> <http://melodykitchen.com/?p=2620> [https://holger-schleiffer.de/wp-content/uploads/2023/01/Photoshop-CC-2019-Version-20-Free-License](https://holger-schleiffer.de/wp-content/uploads/2023/01/Photoshop-CC-2019-Version-20-Free-License-Key-3264bit-Hot-2023.pdf) [-Key-3264bit-Hot-2023.pdf](https://holger-schleiffer.de/wp-content/uploads/2023/01/Photoshop-CC-2019-Version-20-Free-License-Key-3264bit-Hot-2023.pdf) <http://agrit.net/wp-content/uploads/2023/01/saegrepa.pdf> [https://jfaki.blog/wp-content/uploads/2023/01/Where-Can-I-Download-Adobe-Photoshop-For-Free-LIN](https://jfaki.blog/wp-content/uploads/2023/01/Where-Can-I-Download-Adobe-Photoshop-For-Free-LINK.pdf) [K.pdf](https://jfaki.blog/wp-content/uploads/2023/01/Where-Can-I-Download-Adobe-Photoshop-For-Free-LINK.pdf) <https://www.thebangladeshikitchen.com/wp-content/uploads/2023/01/whaokp.pdf>

<https://rerootyourlife.com/2023/01/02/how-to-use-downloaded-brush-in-photoshop-best/>

[https://whoautos.com/wp-content/uploads/2023/01/Download\\_Photoshop\\_2021\\_Version\\_2211\\_Keyge](https://whoautos.com/wp-content/uploads/2023/01/Download_Photoshop_2021_Version_2211_Keygen_For_PC_X64__upDated__2023.pdf) n For PC X64 upDated 2023.pdf

[https://gametimereviews.com/wp-content/uploads/2023/01/Photoshop-Download-For-Pc-Windows-7-P](https://gametimereviews.com/wp-content/uploads/2023/01/Photoshop-Download-For-Pc-Windows-7-Professional-FREE.pdf) [rofessional-FREE.pdf](https://gametimereviews.com/wp-content/uploads/2023/01/Photoshop-Download-For-Pc-Windows-7-Professional-FREE.pdf)

<http://tutmagazine.net/pattern-overlay-photoshop-download-free-link/>

<http://www.moskyshop.com/wp-content/uploads/2023/01/wafhen.pdf>

[https://www.promosongroup.com/wp-content/uploads/2023/01/Crayon-Brush-Photoshop-Free-Downl](https://www.promosongroup.com/wp-content/uploads/2023/01/Crayon-Brush-Photoshop-Free-Download-LINK.pdf) [oad-LINK.pdf](https://www.promosongroup.com/wp-content/uploads/2023/01/Crayon-Brush-Photoshop-Free-Download-LINK.pdf)

<http://insenergias.org/?p=135919>

<http://www.aussnowacademy.com/?p=88432>

[https://xn--80aagyardii6h.xn--p1ai/photoshop-cc-download-with-registration-code-serial-key-for-wind](https://xn--80aagyardii6h.xn--p1ai/photoshop-cc-download-with-registration-code-serial-key-for-windows-new-2023-128372/) [ows-new-2023-128372/](https://xn--80aagyardii6h.xn--p1ai/photoshop-cc-download-with-registration-code-serial-key-for-windows-new-2023-128372/)

With this 35-course, online, self-paced, video tutorial, Photoshop CS4 is completely new, contains over 250 tutorials, and is best to learn the latest version of Adobe Photoshop. All the tutorials are divided into 7 levels so you have to complete the lowest level then progress to the next one. Each tutorial comes with a... This course is intended for those users who are considering turning to Photoshop CS5 as a new skill. It's a 3-part, 15-tutorial course that covers the new features introduced in Photoshop CS5. While beginners and experienced users can benefit from the course, it's particularly useful to beginners as it covers all the features of CS5 and only includes those supported by the new... The Step by Step series is an online learning experience that lets you learn the interface of Adobe Photoshop CS5 in the order you prefer. Each lesson is like a guided walkthrough, and the lessons move quickly and cover the features of Photoshop. Most of the lessons in the Step by Step series are new tutorials; some are themes derived from previous lessons. The... Now, you can learn Adobe Photoshop not only with these tutorials but with the Adobe Photoshop CS6 Cheat Sheet: a tutorial cheat sheet that provides you with cheat sheets for new Photoshop CS6 software. They include step-by step tutorials on modules, effects, layer types, shortcuts, and tutorials. This 40-part series provides you with a unique opportunity to learn the latest features of Adobe Photoshop and CS6 in an expert-led, highly interactive environment. Each of the 40+ tutorials walks you through an individual feature of Photoshop or Photoshop CS6, using the live application with your instructor, who provides the necessary guidance. With companion handouts that accompany the...